#### **REFERENCES**

- [1] Kittel, C., **Introduction to Solid State Physics,** 6<sup>th</sup> Ed., Singapore: John Wiley & Sons Inc., 1991.
- [2] Ashcroft, N., **Physics World** 8, 43 (1995).
- [3] Mott, N.F., and E.A. Davis, **Electronic Processes in Non-Crystalline Materials,** 2<sup>nd</sup> Ed., Oxford University Press, 1979.
- [4] Ross, M., **Phys. Rev. B 54, 9589 (1996).**
- **[5]** Weir, S.T., A.C., Mitchell and W.J., Nellis, **Phys. Rev. Lett. 76, 1860 (1996).**
- [6] Nellis, W.J. et al., **Cond-mat/9708144** (1997).
- **[7]** Hensel, F. and Edwards, **P.P., Physics World,** April, **43. (1996).**
- **[8]** Ziman, J.M., **Phil. Mag. 6, 1013 (1961).**
- **[9]** Xu, H. and J.P.,Hansen, **Phys. Rev. E 57, 211 (1998).**
- [10] Abramowitz, M. and I. R. Stegun, **Handbook of Mathematical Functions with Formulas, Graphs, and Mathematical Tables, 2<sup>nd</sup> Ed., Dover Publications.,** New York, 1972.
- [11] Madelung, o., **Introduction to Solid State Theory,** 2nd Ed., Springer-Verlag, 1981.
- [12] Ziman, J.M., **Principles of the Theory of Solids, 2<sup>nd</sup> Ed., Cambridge University** Press, 1972.
- [13] Reif, F., **Fundamentals of Statistical and Thermal Physics,** International Ed., Singapore: McGraw-Hill, 1985.
- [14] Raimes, ร., **The Wave mechanics of Electrons in Metal,** Amsterdam: North-Holland, 1961.
- **[15]** Goodstien, D.L, **States of Matter,** Prentice-Hall, **1975.**
- **[16]** Foumet,G" **Handb. Phys.10, 49 (1957).**
- [17] Merzbacher, E., **Quantum Mechanics,** 3rd Ed., Wiley & Sons, 1998.
- **[18]** Sakurai, **J.J., Quantum Mechanics,** Revised Ed., Addison-Wesley, **1982.**
- [19] Faber, T.E., **IAEA-SMR-46/125.,** —,645.
- [20] Kwon, I., L. Collins, J. Kress, And N. Troullier, *Phys. Rev. E* 54, 2844(1996).
- [21] Pines, D. and P. Nozieres, The Theory of Quantum Liquids: Normal Fermi **liquids,** Addison-Wesley, Vol. 1, 1989.
- [22] Chihara, **J., Phys. Rev. A** 33, 2575 (1986).
- **[23]** Hildebrand, F. **B., Introduction to Numerical Analysis,** New Delhi, Tata McGraw-Hill, 1956.
- [24] Ralston, A., **A first Course in Numerical Analysis,** Tokyo: McGraw-Hill, 1965.
- [25] Hoffman, **J. D., Numerical Methods for Engineers and Scientists,** McGraw-Hill, 1993.
- **[26]** Abell, L. M. and J. **p.** Braselton, **Mathematica by Example, 2nd** Ed., Academic Press, 1997.

#### **APPENDIX A**

### **GAUSS-LEGENDRE INTEGRATION TECHNIQUE**

### **A.l GAUSS-LEGENDRE QUADRATURE** [23]

As one discussed in Chapter IV, the d.c. electrical conductivity of liquid metallic hydrogen was calculated. All involved integration in a source code has used the Gauss-Legendre integration technique. Now one would like to explain briefly to this technique.

In the case of an interval of integration  $[a,b] = [-1,1]$ , the sequence of polynomials required must be orthogonal over  $[-1,1]$ . Such a sequence of orthogonal polynomials is the Legendre polynomials. The integration formula based on a polynomials is called the Gauss-Legendre quadrature formula,

$$
\int_{-1}^{1} f(x) dx = \sum_{i=1}^{n} \alpha_{i,n} f(x_i) + E_n[f].
$$
\n(A.1.1)

where

 $\alpha_{i,n}$  is weighting factor,

 $f(x_i)$  the known *i* th point of function  $f(x)$  and

 $E_n[f]$  the fractional remainder or error terms.

The values of nodes  $x_i$  and coefficients  $\alpha_{i,n}$  of Gauss-Legendre quadrature formula, for example, for some  $n$  are given in the source code.

To evaluate the integral  $\int_a^b f(x) dx$  using Gauss-Legendre quadrature formula, one must first transform the interval of integration  $[a,b]$  to  $[-1,1]$  by changing the variable *<sup>X</sup>* as

$$
y = \tau x + \varepsilon \tag{A.1.2}
$$

where  $\tau$  and  $\varepsilon$  are dummy variables.

The requirements of limit of integration are

$$
y = 1 \text{ when } x = b
$$

and

$$
y = -1 \text{ when } x = a.
$$

Thus one obtains

$$
y = \frac{(2x-a-b)}{(b-a)},
$$

$$
x = \frac{[(b-a)y+(a+b)]}{2}
$$

And then integration  $\int_a^b f(x)dx$  will become

$$
\int_{a}^{b} f(x) dx = \left[ \frac{(b-a)}{2} \right] \sum_{i=1}^{n} \alpha_{i,n} g(y_i) + E_n[g]
$$
\n(A.1.3)

where

$$
g(y) = f\left(\frac{[(a-b)y + (a+b)]}{2}\right).
$$
 (A.1.4)

 $y_i$  and  $\alpha_{i,n}$  are nodes and coefficients of Gauss-Legendre quadrature formula of order *ท .* The associated error term is

$$
E_n[g] = (b-a)^{2n+1} (n!)^4 \frac{f^{(2n)}(\eta)}{(2n+1)(2n!)^3 (2n!)^3}, a < \eta < b.
$$
 (A.1.5)

### **A.2 COMPOSITE GAUSS-LEGENDRE QUADRATURE FORMULA** [24]

Breaking up the interval  $[a,b]$  into a number s of subintervals can reduce the magnitude of error term. To each subinterval apply an  $n$ -points quadrature formula in every subinterval and then sum these results. Thus an extra factor,  $1/s^{2n}$ , will be introduced into the error term,

$$
E_n[g]_s = (b-a)^{2n+1} (n!)^4 \frac{f^{(2n)}(\eta)}{(2n+1)(2n!)^3 s^{2n}} \quad , a < \eta < b \ . \tag{A.2.1}
$$

This formula can be rewritten in the form

$$
\int_{a}^{b} f(x) dx = \sum_{i=1}^{n} \alpha_{i,n} \sum_{j=1}^{s} f\left(a + (b - a) \left(\frac{x_i + 2j - 1}{2}\right)\right) + E_n[f], \quad (A.2.2)
$$

A quadrature formula of this type is called the composite quadrature formula.

### **A.3 THE SOURCE CODE FOR CALCULATION**

As discussed in section 4.4, the source code using the C language for electrical conductivity is given. In this program a radial distribution function of liquid metallic hydrogen is provided in the tw0  $5(x)$  function, 198 known points. The function to calculate the structure factor is ak (k,C).

/\*\* Electrical Conductivity of Liquid Metallic Hydrogen \*\*/

/\*rs=0.5 at Temperature 3000 K\*/

#include<stdio.h>

#include<math.h>

#define zp 1.0 /\* Proton number or Atomicnumber\*/ #define e\_m 9.10956e-28 /\* Electron's mass\*/ #define e\_cq 4.8032068e-10 /\* Electron's charge \*/ #define PI 3.141592653589793238462 #define p m 1.673e-24  $\frac{1}{2}$  /\* Proton's mass \*/ #define ry 2.180e-18 /\* Rydberg's constant \*/ #define hp 6.626075e-27 /\* Planck's constant \*/ #define hbar 1.054e-27 /\* hbar=h/2PI \*/ #define e 0 1 /\*SI 8.854e-12\*/ /\* Permittivity of free space \*/ #define mu\_0 1 /\*SI 1.257e-6\*/ /\* Permeability of free space \*/ #defme c 2.998el0 /\* Light's velocity \*/ #define kb 1.380e-23 /\* Boltzmann's constant \*/ #defme av 6.02e23 /\* Avogrado's number \*/ #defme aB 0.529177e-10 /\* Bohr's radius \*/

double rs=0.5;

 $\frac{1}{r}$  r = r/a<sub>B</sub> \*/

void main(void)

#### {

int i,j,N;

```
double au,k,l,R,avn,r,rs,kf,n; 
double suml, st, tr, lam, lama, lamb;
double a,tw0 5()ak(),ua,ub,meanf,Ef;
double g,b,h,s,s1,sum,e,a1,a2,d,vf,cond;
double z[48],w[48]; 
double abcissa(),weighting();
FILE *fpl,*fp2;
```

```
fp1 = fopen("lrs0_5.dat", "w");if (fp != NULL) {
     printf("cannot open file lrs0_5.dat\n"); 
     exit(0);}
fp2 = fopen("2rs0 5.dat", "w");if(fp2 == NULL) {
     printf("cannot open file 2rs0_5.dat\n");
     exit(0);}
rs = 0.5;n = pow(rs, 3)*4*PI/3;kf = pow(3*PI*PI*n, 0.33);1 = 0.02*kf/(2*kf);for(i=0;i <= 1999;i + + ) {
        tr=ak(l,n);fprintf(fpl,"{%.2f,%lf},\n",l,tr);
        1+=0.01;
 }
fprintf(fp1,"\nelectron concentrationn=%le mol. per c.c.\n",n);
fprintf(fp1,"\nProton concentration n = %le mol. per c.c.\n",n);
fclose(fpl);
```

```
fprintf(fp2,"\n\tFermi wave vector kf=%le (l/cm)\n",kf);
```
fprintf(fp2,"\n\tProton concentrationn=%le mol. per c.c.\n",n);

```
a1 = 0.0;
a2 = 2 * kf;
d = a2-a1;
N = 100;
e = d/(2*N);sum = 0.0;
\text{lam} = \text{hbar} * \text{hbar} * k f * k f / (12 * P I * n * e_m * pow(e_cq,2));s1 = 0.0;
      for(i=0; i<=47; i++)z[i] = abcissa(i);
             w[i] = weighting(j);
             for(i=0;i<=N-1;i++) {
                      h = 2.0* i+1.0;a = a1 + e^{*}(h-z[i]);
                      ua = 4*PI*e cq*lam/(1+lam*pow(a,2));
                      b = a1 + e^{*}(h+z[j]);ub = 4*PI*e cq*lam/(1+lam*pow(b,2));
                      s = ua*ua*ak(a, n)*pow(a, 3)+ub*ub*ak(b, n)*pow(b, 3);s1 = s1 + s*0.01;
             }
     sum = sum+s1*w[i];}
au = sum * e/(4 * pow(kf,4));fprintf(fp2,"\n\tElectron concentrationn=%le mol.per c.c.\n",n);
Ef = pow(hbar*kf,2)/(2*e_m);fprintf(fp2,"\n\tEf=%le Rydberg or= %lf eV\n",Ef/rs,Ef);
meanf = pow(2*Ef, 1.5)/(3*PI*au);
fprintf(fp2,"\n\tmean freepath=%le cm\n",meanf); 
vf = hbar*kf/e m;
fprintf(fp2,"\n\tFermi velocity vf=%le cm/s\n",vf);
```

```
cond = n*pow(e_cq,2)*meanf/(e_m*vf);fprintf(fp2,"\n\tElectrical conductivity of metallicH=%le l/(Ohm cm)\n",cond);
fprintf(fp2,"\n\tResistivity=%le Ohm cm\n",l/cond);
fclose(fp2);
```
}

^\*\*\*\*\*\*\*\*\*\*\*\*\*\*\*\*\*\*\*\*\*\*\*\*\*\*\*\*\*\*\*\*\*\*\*\*\*\*\*\*\*\*\*\*\*\*\*\*\*\*\*\*\*\*\*\*\*\*\*\*\*\*\*\*\*\*\*\*\*\*\*\*\*\*\*\*\*y

double ak(k,C)

y'\*\* \* \* \* \* \* \* \* \* \* \* \* \* \* \* \* \* \* \* \* \* \* \* \* \* \* \* \* \* \* \* \* \* \* \* \* \* \* \* \* \* \* \* \* \* \* \* \* \* \* \* \* \* \* \* \* \* \* \* \* \* \* \* \* \* \* \* \* \* \* \* \* \* \* \* \* /

double k;

double C;

 $\left\{ \right.$ 

```
int i,j,N;
double h,ร,sl,sum,e,al,a2,d; 
float gx,gy,a,b; 
double tw();
double abcissa(),weighting(); 
double z[48],พ[48]; 
a1 = 0.0;
a2 = 7.4;
d = a2-a1;N = 100;e = d/(2*N);sum = 0.0;
for(j=0;j <= 47;j + + ) {
         s1 = 0.0;
         z[j] = abcissa(j);
         w[j] = weighting(j);
         for(i=0;i <= N-1;i + + ) {
                  h = 2.0* i+1.0;
```

```
a = a1 + e^{*}(h-z[i]);
                    b = a1 + e^{*}(h + z[i]);
                    gx = tw0 5(a); /* gx and gy stand for the radial distribution function*/
                    gy = tw0 5(b);
                    s = (gx-1)*sin(k*a)*a+(gy-1)*sin(k*b)*b;sl = sl + s;
            }
             sum = sum+s1*w[j];}
      sum = 0.1*sum*e;sum = 1.0 + C*4*PI*sum/k;retum(sum);
}
         double abcissa(j)
          /*****************************************************************************/
     int j;
```

```
{
```
double z[48]={l.6276744849602970e-2,

4.8812985136049731 e-2, 8.129749546425559e-2, 0.1 136958501 1066592,

0.14597371465489694,0.17809688236761860,0.21003131046056720,0.24174315616384001, 0.27319881259104914, 0.30436494435449635,0.33520852289262542,0.36569686147231364, 0.39579764982890860,0.42547898840730054,0.45470942216774301,0.48345797392059636, 0.51169417715466767,0.53938810832435744,0.56651041856139717,0.59303236477757208, 0.61892584012546857, 0.64416340378496711,0.66871831004391615,0.69256453664217156, 0.71567681234896763,0.73803064374440013,0.75960234117664750,0.78036904386743322, 0.80030874413914082,0.81940031073793168,0.83762351122818712,0.85495903343460146, 0.87138850590929650,0.88689451740242042,0.90146063531585234,0.91507142312089807, 0.92771245672230869,0.93937033975275522,0.95003271778443764,0.95968829144874254, 0.96832682846326421,0.97593917458513647,0.98251726356301468,0.98805412632962380, 0.99254390032376262, 0.99598184298720929,0.99836437586318168,0.99968950388323077};  $return(z[i])$ ;

}

Z\*\*\*\*\*\*\*\*\*\*\*\*\*\*\*\*\*\*\*\*\*\*\*\*\*\*\*\*\*\*\*\*\*\*\*\*\*\*\*\*\*\*\*\*\*\*\*\*\*\*\*\*\*\*\*\*\*\*\*\*\*\*\*\*\*\*\*\*\*\*\*\*\*\*\*\*\*/

#### double weighting(j)

yT\* \*\*\*\*\*\*\*\*\*\*\*\*\*\*\*\*\*\*\*\*\*\*\*\*\*\*\*\*\*\*\*\*\*\*\*\*\*\*\*\*\*\*\*\*\*\*\*\*\*\*\*\*\*\*\*\*\*\*\*\*\*\*\*\*\*\*\*\*\*\*\*\*\*\*\*\*/

 $\sim$ 

 $int i$ ;

{

double พ[48]={0.32550614492363166e-l,

0.32516118713868836e-1,0.32447163714064269e-1, 0.32343822568575928e-1, 0.32206204794030251 e-1,0.32034456231992663e-l,0.31828758894411006e-1.0. 31589330770727168e-1,0.31316425596861355e-l ,0.31010332586313 837e-1.0. 30671376123669149e-l,0.30299915420827594e-l,0.29896344136328386e-1.0. 29461089958167906e-l,0.28994614150555236e-l,0.28497411065085386e-1.0. 27970007616848334e-l,0.27412962726029243e-l,0.26826866725591762e-1.0. 26212340735672414e-l,0.25570036005349361e-l,0.24900633222483610e-1.0. 24204841792364691 e-1,0.23483399085926220e-1,0.22737069658329374e-1.0. 21966644438744349e-1,0.21172939892191300e-1,0.20356797154333324e-1.0. 19519081140145022e-1,0.18660679627411467e-1,0.17782502316045261 e-1.0. 16885479864245172e-1,0.15970562902562291 e-1,0.1503 872102699493 8e-1.0. 1409094177231486 le-1,0.13128229566961573e-l,0.12151604671088320e-1.0. 11162102099838498e-1,0.10160770535008416e-1,0.91486712307833866e-2.0. 81268769256987592e-2,0.70964707911538653e-2,0.60585455042359617e-2.0. 50142027429275177e-2,0.39645543384446867e-2,0.29107318179349464e-2.0. 18539607889469217e-2,0.79679206555201243e-3};

return $(w[i])$ ;

53

}

/\*\*\*\*\*\*\*\*\*\*\*\*\*\*\*\*\*\*\*\*\*\*\*\*\*\*\*\*\*\*\*\*\*\*\*\*\*\*\*\*\*\*\*\*\*\*\*\*\*\*\*\*\*\*\*\*\*\*\*\*\*\*\*\*\*\*\*\*\*\*\*\*\*\*\*\*\*/

### double tw $0.5(x)$

double x;

{

double x[198]={0.00, 1.00, 1.15, 1.19, 1.22, 1.23, 1.24, 1.25, 1.26, 1.27, 1.28, 1.30, 1.31, 1.31, 1.32, 1.33, 1.33,1.33, 1.34, 1.346, 1.35, 1.354, 1.357, 1.36, 1.371, 1.376, 1.385, 1.3855, 1.39, 1.396, 1.3965,1.401, 1.402, 1.407, 1.4075, 1.4125, 1.4180, 1.4185, 1.423, 1.427, 1.428, 1.431, 1.432, 1.435,1.436, 1.438, 1.50, 1.532, 1.538, 1.56, 1.57, 1.59, 1.60, 1.61, 1.62, 1.626, 1.629, 1.63, 1.64, 1.65,1.67, 1.69,1.70, 1.71, 1.72, 1.73, 1.74, 1.75, 1.76, 1.77, 1.78,1.783, 1.788, 1.80, 1.84, 1.88, 1.92, 1.96, 2.00, 2.03,2.07, 2.079, 2.11, 2.15, 2.19, 2.23, 2.26, 2.30, 2.34, 2.38, 2.42, 2.46, 2.50, 2.53, 2.57, 2.61, 2.65, 2.69, 2.692, 2.73, 2.76, 2.80, 2.84, 2.88, 2.92, 2.96, 2.962, 3.00, 3.03, 3.07, 3.11, 3.15, 3.19, 3.23, 3.26, 3.30,3.34, 3.38, 3.42, 3.46, 3.50, 3.53, 3.57, 3.61, 3.62, 3.65, 3.73, 3.76, 3.80, 3.84, 3.88, 3.92, 3.96, 4.00,4.03, 4.07, 4.11,4.15, 4.19, 4.23, 4.26, 4.30, 4.34, 4.38,4.42, 4.46, 4.50, 4.53, 4.57, 4.61,4.65, 4.69, 4.73, 4.76, 4.80, 4.84, 4.88, 4.92, 4.96, 5.00, 5.03, 5.07, 5.11, 5.15, 5.19, 5.23, 5.26, 5.30, 5.34, 5.38, 5.42, 5.46, 5.50, 5.53, 5.57, 5.61, 5.65, 5.69, 5.73, 5.76, 5.80, 5.84, 5.88, 5.92, 5.96, 6.00, 6.03, 6.17, 6.35, 6.53, 6.82, 6.89, 7.00, 7.14,7.28,7.39,7.40,7.50};

double F[198]={0.00, 0.00, 0.00, 0.00, 0.0012, 0.0035, 0.0059, 0.0083, 0.01, 0.014, 0.02, 0.04, 0.05, 0.07, 0.08, 0.10, 0.11, 0.11, 0.12, 0.13, 0.15, 0.16, 0.17, 0.20, 0.22, 0.23, 0.24, 0.25, 0.27, 0.28, 0.30, 0.31, 0.32, 0.34, 0.35, 0.37, 0.38, 0.40, 0.41, 0.42, 0.44, 0.45, 0.47, 0.48, 0.50, 0.51, 1.24, 1.50, 1.51, 1.70, 1.80, 1.90, 1.91,1.93, 1.95, 1.96, 1.98, 2.00, 2.04, 2.04, 2.04, 2.04, 2.046, 2.042.2.02.2.01.2.00, 1.98, 1.96, 1.95, 1.93, 1.91, 1.90, 1.89, 1.68, 1.57, 1.42, 1.30, 1.15, 1.08, 1.025, 1.028, 0.95, 0.90, 0.85, 0.80, 0.77, 0.75, 0.73, 0.72, 0.71, 0.714, 0.7142, 0.72, 0.74, 0.75, 0.77, 0.80, 0.81, 0.82, 0.85, 0.88, 0.92, 0.95, 1.00, 1.02, 1.04, 1.07, 1.09, 1.12, 1.15, 1.16, 1.176, 1.178, 1.171, 1.16, 1.15, 1.13, 1.11, 1.09, 1.06, 1.05, 1.04, 1.01, 1.00, 0.95, 0.93, 0.928, 0.921, 0.914, 0.91, 0.90, 0.903, 0.914, 0.914, 0.928, 0.929, 0.942, 0.9423, 0.956, 0.95, 0.97, 0.985, 0.99, 1.00, 1.01, 1.02, 1.029, 1.03, 1.035, 1.038, 1.039, 1.04, 1.039, 1.038, 1.03, 1.03, 1.028, 1.02, 1.01, 1.007, 1.00, 0.995, 0.992, 0.985, 0.98, 0.978, 0.976, 0.971, 0.9714, 0.964, 0.965, 0.971, 0.972, 0.9720, 0.972, 0.978, 0.9850, 0.9853, 0.9857, 0.9860, 0.99, 1.00, 1.007, 1.014, 1.017, 1.029, 1.023, 1.00, 0.988,0.981,0.99, 1.001, 1.004,1.00,1.00,1.00};

**int ij,k ;** double gx,p;

}

```
for(i=0;i <= 197;i + + ) {
    if((X[i] \le x) \& X(x \le X[i+1])) {
    gx = 0.0;for(j=i;j<=i+1;j++){
            p = 1.0;for(k=i;k<=i+1;k++){
                    if(j!=k)p^*=(x-X[k])/(X[j]-X[k]);}
    gx = gx + p * F[j];
    }
  }
}
retum(gx);
```
#### **APPENDIX B**

## **ANALYTICAL FORM OF RADIAL DISTRIBUTION FUNCTION**

#### **B.l LEAST SQUARES APPROXIMATION**

An approximate fitting yields a polynomial that passes through the set of points in the best possible manner without being required to pass exactly through any of the points. Consider the set of discrete points  $[x_i, Y(x_i)] = (x_i, Y_i)$  and the approximate polynomial  $y(x)$  chooses to represent the set of discrete points. These discrete points do not fall on the approximating polynomial. The deviations of the points from the approximating function,

$$
e_i = Y_i - y_i, \tag{B.1.1}
$$

must be minimized in some manner.

The least square procedure is defined as follows [25], Given *N* data points  $[x_i, Y(x_i)] = (x_i, Y_i)$ , choose the functional form of the approximating function to be fit,  $y = y(x)$ , and minimized the sum of the squares of deviations  $e_i$ .

For the higher-degree polynomial approximation,

$$
y = \sum_{i=0}^{n} a_i x^i,
$$
 (B.1.2)

where

- $n$  is an integer,
- $a_i$  a coefficients,

the sum of the squares of the deviations is given by

$$
S(a_0, a_1, ..., a_n) = \sum_{i=1}^{N} (e_i)^2
$$
 (B.1.3a)

$$
= \sum_{i=1}^{N} \left(Y_i - a_0 - a_1 x_i - \dots - a_n x_i^n\right)^2 \tag{B.1.3b}
$$

The function  $S(a_0, a_1, ..., a_n)$  is minimum when all partial derivative S with respect to  $a_i$  equal to zero.

$$
\frac{\partial}{\partial a_i} S(a_0, a_1, ..., a_i, ..., a_n) = 0
$$
 (B.1.4)

As a consequence, all coefficients  $a_i$  can be determined by Gaussian elimination.

### **B.2 ANALYTIC FORM OF RADIAL DISTRIBUTION FUNCTION**

In order to get analytical form of proton-proton radial distribution function  $g(r)$ , for  $r_s = 0.5$  at 3000 K from Xu and Hansen's paper [9], we use the least-square method to apply to 198 given points. It is easily to attain this objective by using a Mathematica program [26], The following real coefficients are provided in pair in form of (power of *x*, its coefficient), where *x* stands for  $\frac{r}{a_1}$ , *r* is in the Bohr unit, and  $a_i$  as previously defined.

(-32, 3478.75), (-31, 1653.04), (-30, 137.461), (-29, -1031.25), (-28, -1827.35), (-27, -2240.11), (-26, -2277.98), (-25, -1972.17), (-24, -1379.20), (-23, -581.523), (-22, 314.616), (-21, 1185.07), (-20, 1897.16), (-19, 2329.97), (-18, 2383.89), (-17, 2012.82), (-16, 1240.34), (-15, 175.346), (-14, -987.237), (-13, -1987.65), (-12, -2550.27), (-11, -2459.88), (-10, -1653.3), (-9, -254.413), (-8, 1199.83),

(-7, 2261.57), (-6, 2380.58), (-5, 1410.22), (-4, -209.745), (-3, -1543), (-2, 1710.87), (0, 1479.25), (1, 405.124), (2, -425.162), (3, -453.514), (4, 124.037), (5, 396.496), (6, 470.295), (7, -15.1896), (8, 0.837143), (9, 0.0607708), (10, -0.0111314), (11,0.00045847).

And the added Associated Legendre P  $(6,3)$  part is

χ,

X

$$
33.1178 i \sqrt{1-x^2} \left(x^2-1\right) \left(-3x+11x^3\right).
$$

In addition, the last expression that is added to this polynomial is  $-1479.25 \exp(-x^3)$ . This analytical  $g(r)$  result is shown in Fig. 3.1.

¥

 $\ell$ 

# **CURRICULUM VITAE**

Mr.Chatchawal Sripakdee was born on January 4, 1971 in Roi-Ed. He received his B.Ed. degree in Physics from Nakhonrajsima Rajpat Institute in 1993. He is a teacher at Saithongwitaya secondary school, amphor Phonsai, changwat Roi-Ed.

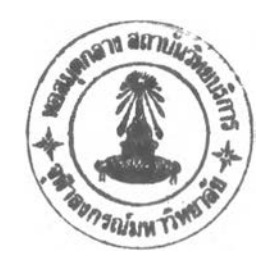